# **Chapter 4 ConnMan Design Specification**

### **Abstract**

ConnMan manages building and destroying connections, allowing applications and to be written independent of the underlying session protocol.

*v 1.0 (November 1994) Draft 0.3 Company Confidential*

# **Contents**

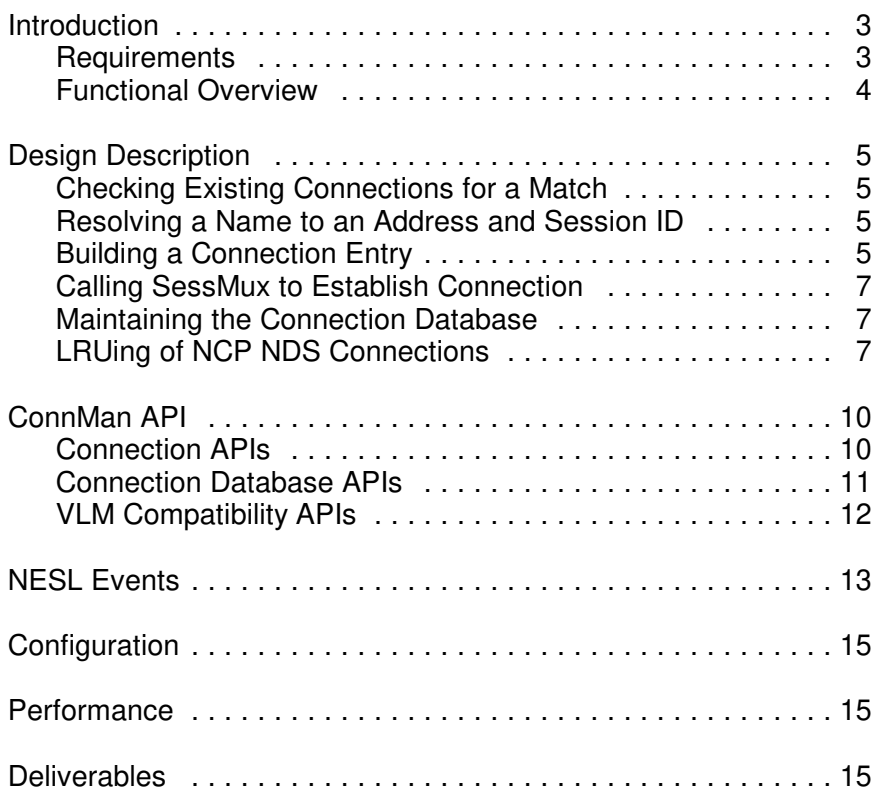

# **Introduction**

ConnMan manages connections for the client. It works closely with the Name Services Multiplexor (NSMux), the Authentication Multiplexor (AuthMux), and the Session Multiplexor (SessMux) to build connections over different session protocols and name services.

The following diagram shows ConnMan in relation to the other Client32 Requester NLMs:

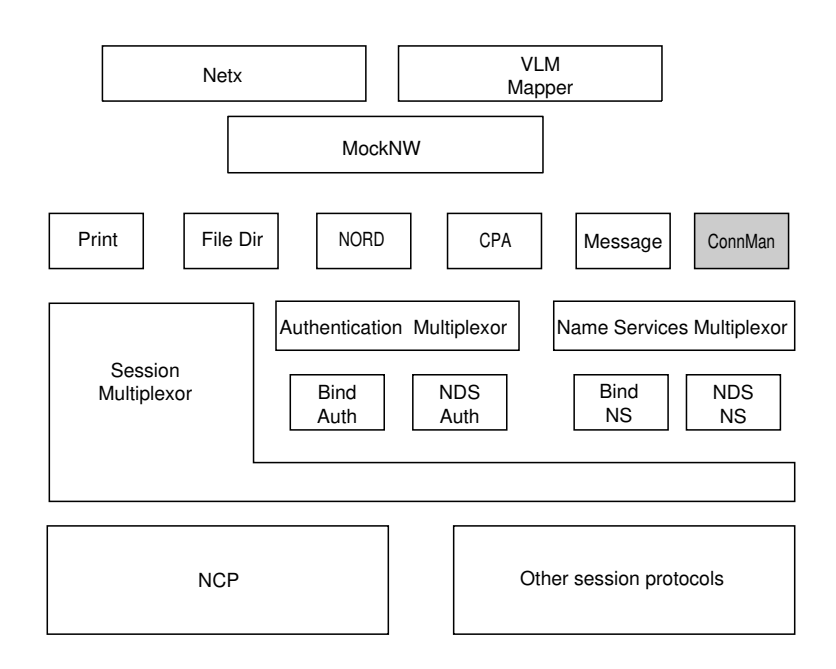

**Figure 1**. ConnMan and other Client32 NLMs.

# **Requirements**

Like all Client32 Requester modules, ConnMan is written entirely in C and is portable to other Intel platforms.

Connman allows session protocol modules and authentication service modules to register and unregister dynamically. In addition, ConnMan dynamically increases its connection table to support more connections as needed.

## **Functional Overview**

As a general overview of how ConnMan interacts with other Requester NLMs in establishing a connection, consider this example. (Each of these steps is discussed in greater detail in the Design Description section of this chapter.)

To establish a connection, ConnMan does the following:

- 1. Receives from an application a request to establish a connection with a server or tree of a given name.
- 2. Scans the existing connections to see if a connection to this entity already exists.
- 3. Calls the Name Services Multiplexor (NSMux) to resolve the server name to a transport address. The NSMux also returns a sessionID.
- 4. Builds a connection entry for the requested connection. This establishes a connection handle (connHandle) for the new connection.
- 5. Passes the connHandle, sessionID, and transport address to SessMux using **SESSConnectByAddress**. SessMux multiplexes the request to the correct session protocol provider, which actually establishes the connection and completes filling out the connection entry.
- 6. Returns the connHandle for the new connection to the application that requested it.

From here on, all session service requests (including file, directory, and printing functions) are completed via the Session Multiplexor and do not involve ConnMan, though ConnMan continues to maintain information about the connection itself.

# **Design Description**

As seen in the Functional Overview, ConnMan coordinates the various steps needed to establish a connection. Each of those steps is described in detail here.

## **Checking Existing Connections for a Match**

Before allocating a new connection, ConnMan first checks existing connections to see if the connection requested already exists. If such a connection does exist, ConnMan must also ascertain that the existing connection matches the scope requested by the new connection. That is, if the existing connection is private and the new connection is outside the scope of that private connection, a new connection will be established anyway.

The name used by ConnMan when checking for an existing connection is dependent on the name service being used. For Bindery connections, the server name is used (ceServerName in the Conn Info structure); for NDS connections the domain name is used (ceDomainName). ConnMan determines which name service provider to use by checking the NameSvcType parameter that is passed in with the request for connection.

## **Resolving a Name to an Address and Session ID**

The first thing ConnMan does when it receives a request for a connection (such as **CONNOpenByName**) is to call NSMux using **NSMResolveNametoAddress**. NSMux will return an address and session protocol ID. (Bindery, NDS, and PNW name service modules all return **NCP\_SESSION\_ID** for their session protocol IDs. Other name service modules could return a different session protocol ID, such as **SMB\_SESSION\_ID**.)

## **Building a Connection Entry**

After retrieving an address and session ID from the NSMux, ConnMan builds a connection entry for this connection and assigns a connHandle. This connHandle will be used throughout the life of the connection to retrieve information about this particular connection; everything the Requester does with respect to this connection will use connHandle as a reference.

One step in filling out this connection table is to establish a pointer to the session-specific information that resides within the session protocol provider. This pointer in the connection entry structure is

called ceSessionSpecPtr, and is set by the session service provider when the connection is created (when **SESSConnectByAddress** is called).

The only way to modify or retrieve connection entry information is by using these ConnMan APIs:

**CONNGetValue CONNGetStructure CONNSetValue CONNSetStructure CONNScanInfo**

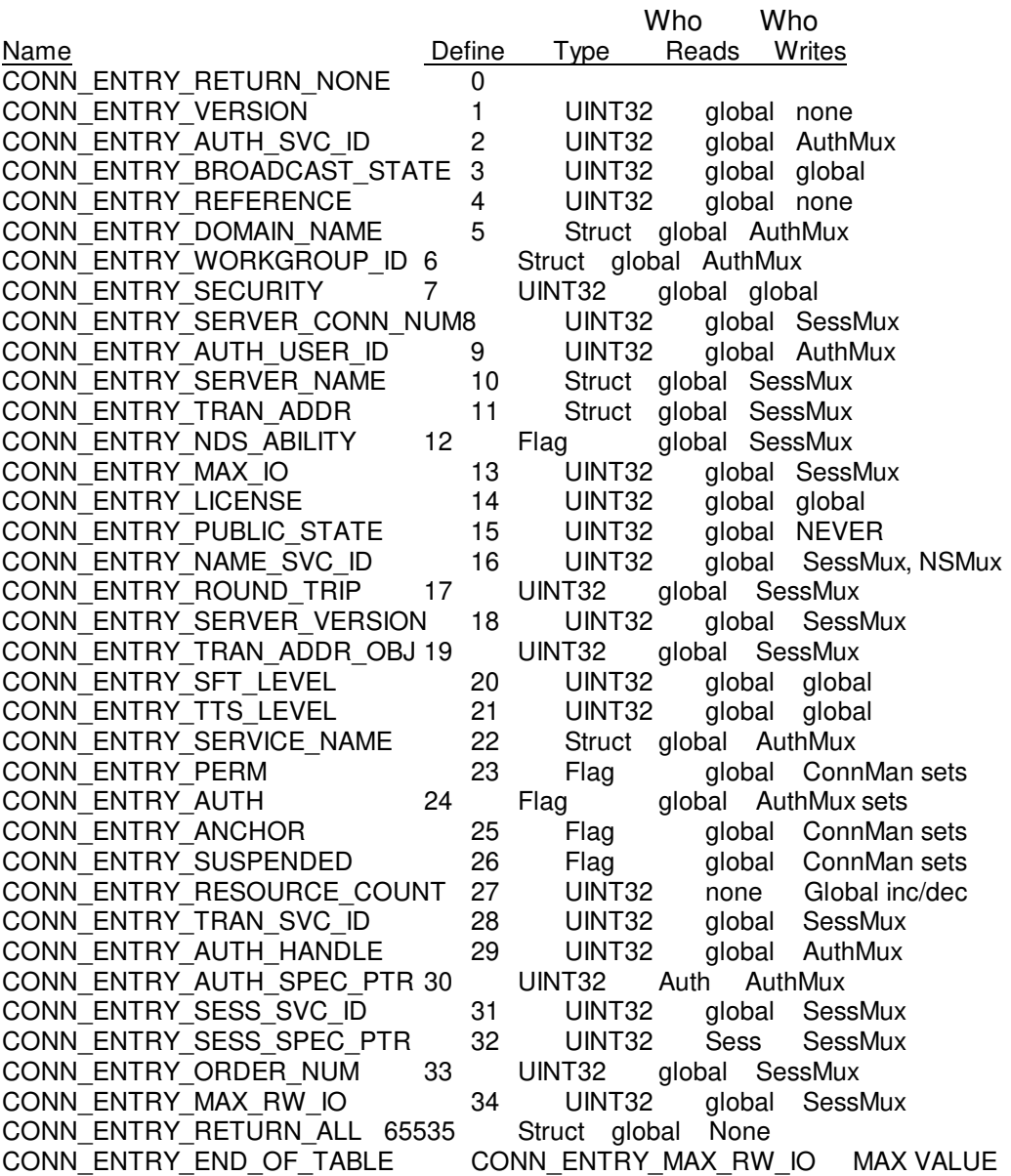

The following table lists all connection information that can be retrieved and set. (See CLIENT32.H).

If the user requests that all connection information be returned, the CONN\_ENTRY\_RETURN\_ALL structure is used:

```
typedef struct _CONN_INFO_TYPE_ {
  UINT32 connInfoVersion;
  UINT32 connReference;
  UINT32 connMaxDomainNameLen;
  SPECT_DATA connDomainName;
  UINT32 connNameSvcId; 
  UINT32 connSecurity;
  UINT32 connServerConnNum;
  UINT32 connAuthUserId;
  UINT32 connAuthState;
  UINT32 connMaxServerNameLen;
  SPECT_DATA connServerName;
  TRAN_ADDR_TYPE connTranAddr,
  UINT32 connMaxIo;
  UINT32 connLicense; 
  UINT32 connMaxServiceNameLen;
  SPECT_DATA connServiceName;
  UINT32 connRoundTrip;
  UINT32 connServerVersion;
} CONN_INFO_TYPE;
```
#### **Calling SessMux to Establish Connection**

ConnMan sends the request to the SessMux, which multiplexes it to the appropriate session protocol module. The session protocol module completes filling out the connection entry.

#### **Maintaining the Connection Database**

ConnMan maintains a database of information about each connection.

The number of connections maintained by ConnMan is dynamic. To begin, it's the number of Conn\_Entry structures that can fit within a 4K block. If more connections are needed, more can be created by re-using existing connections or by allocating more memory. The algorithm to determine which is done (reuse or allocate new memory) will be determined later.

#### **LRUing of NCP NDS Connections**

ConnMan caches network connections. The cache is managed with a Least-Recently-Used (LRU) algorithm. LRUing connections allows clients with memory constraints to make the most efficient use of memory space for connections.

Also, LRUing provides improved performance during NDS operations.

The Conn Entry structure includes maintaining two separate counts, an in-use count and a resource count, to track how connections are used and released. Also, it is still possible for certain connections to be marked LONG\_LIVED\_CONNECTION, meaning that they stay open even after their calling application closes.

With ConnMan, connections remain cached even if they are not currently being used, with the idea that they might be used again in the near future. If a connection request is received by the Requester and no unused connections are available, the least recently used cached connection will be torn down and used to fulfill the caller's request.

**In-Use Counts.** In previous Requester implementations, it was difficult to know when an application or library finished with a connection. The old API set (NWCALLS) gave actual connection handles to every connection that an application even looked at, whether or not the application actually opened and used that connection. For example, if an application queried many connections to look for a certain attribute, it would be given connection handles to each connection, and there would be no way to know which connection it finally opened and used, and which handles were discarded.

The new API set solves this problem by giving an application only a connection reference (alias) instead of the actual connection handle. In order for an application to actually use a connection, the application has to get the actual connection handle by calling **CONNOpenByReference.**

By requiring an application to actively open a connection, the Requester can track how the application uses the connection. When the application is finished using the connection, it calls **CONNClose**. Opening and closing a connection increments and decrements a per-process in-use count in the connection entry for that connection.

**Note:** The VLM Mapper is allowed to allocate a connection and never close it. Though this is never done with the current APIs, it used to be done with the VLMs and so must be supported. To deal with this situation. ConnMan listens for the task terminate event, and decrements the in-use count for the appropriate connection when that event occurs. When the in-use count goes to zero, the connection is closed.

**Long-Lived Connections.** Long-lived connections are flagged differently depending on whether the application is a Netx/VLM application or a Directory Services application.

**• Netx/VLM.** This option provides backward-compatibility with the old API set. With the old APIs that did not use Directory Services, there was no way (or need) to signify a connection that needed to stay in place after an application closed. Since that is now an option, this flag is available to support those APIs.

An example of such an API is **NWAttachToFileServer**. Though no hard resources may be allocated, it is necessary that this connection remain alive (not LRUed) until it is specifically closed with **NWDetachFromFileServer**.

To make a connection long-lived, the caller sets a flag

parameter in the open and close APIs. Opening and closing a connection with this flag will set or clear the *cePermanentState* state indicator in the connection entry. This scheme has the advantage that the connection can be marked long-lived without using a separate call.

**Directory Services.** Directory Services connections must be careful to never throw away the DS monitored connection, which is the connection to the DS database. This connection is protected by the Anchor flag, which is set by NDS.NLM and must not be manipulated by any other application.

**Resource Count.** Certain resources, such as mapped drives and redirected printer ports, remain intact even after an application terminates. Since applications can allocate these hard resources without the connection being permanent, ConnMan needs to be able to LRU a connection that has resources associated with it but an in-use count of zero. This is done by closing the connection (**CONNClose**) with the LONG\_LIVED\_CONNECTION flag. If, when the connection is closed, there are no other applications using it, then an event is broadcast for upper modules to free resources associated with the connection. The process of freeing the resources causes the resource count to go zero, and makes the connection LRUable.

When the *in-use* and *resource counts* go to zero, ConnMan will call the **SessDisconnect** routine of the appropriate session protocol module. The session protocol can either destroy the connection or place it on the LRU connection list. The NCP session protocol will place NetWare 4.x server connections on the LRU connection list. NetWare 3.x server connections will never be LRUed but instead are destroyed when the above counters all go to zero.

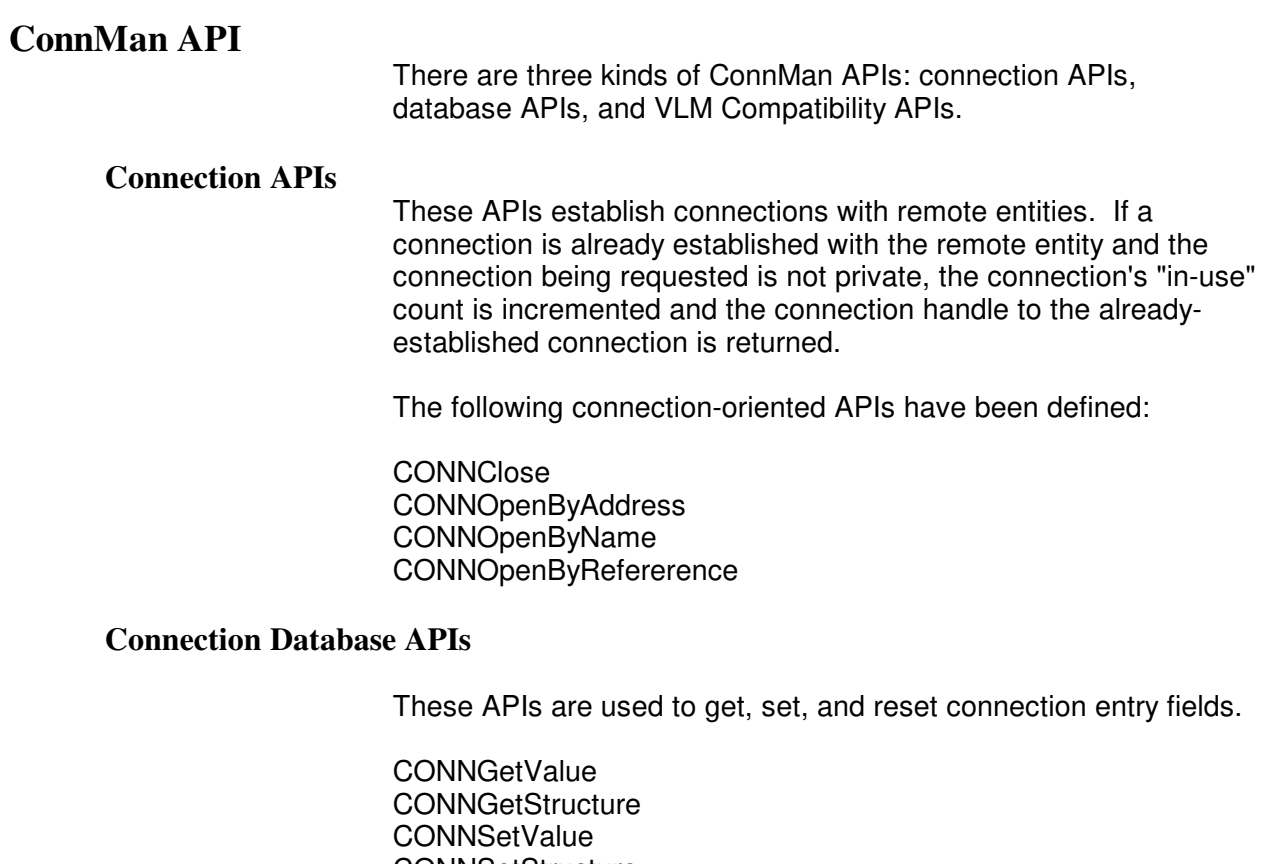

**CONNSetStructure CONNScanInfo CONNIncinfo CONNDecInfo** 

# **VLM Compatibility APIs**

The following are miscellaneous APIs needed by system NLMs for VLM backward compatability or to implement session protocol independence.

CONNGetDefaultConnection CONNGetNumConnections CONNSetDefaultConnection

# **NESL Events**

## **Events Produced**

ConnMan produces NESL events to inform interested NLMs of new connections and destroyed connections. The specific events produced by ConnMan are:

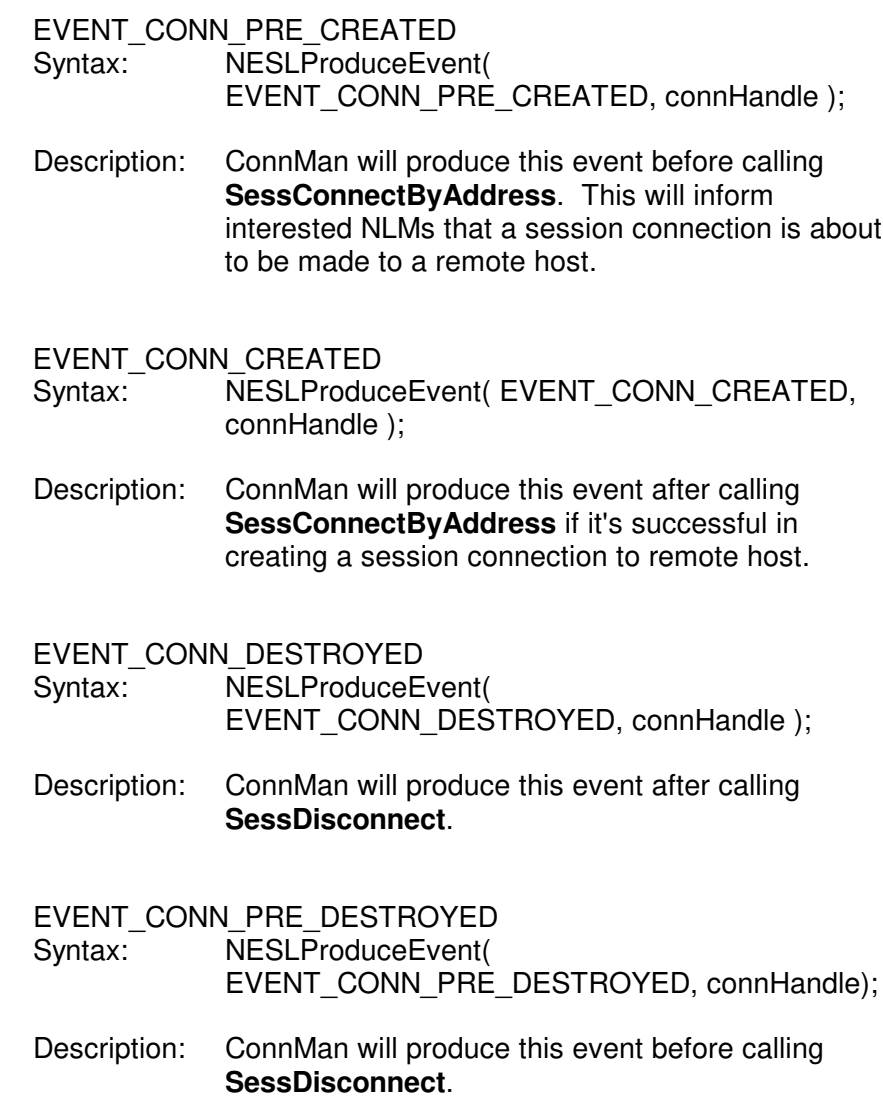

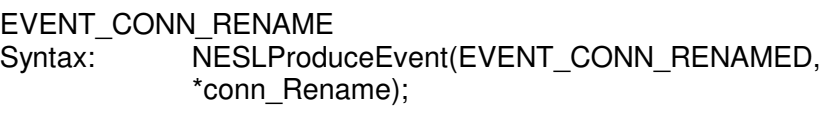

Description: When ConnMan places a connection on the LRU list, the connection handle for that connection is changed or renamed. This causes synchronization issues for those system NLMs that track those connections. This callout lets them synchronize their internal naming and tracking schemes with the new connHandle name and number.

### **Events Consumed**

ConnMan consumes these events:

EVENT\_CONN\_RECONNECTED EVENT\_PROCESS\_TERMINATE EVENT\_MOBILE\_STATUS\_CHANGE EVENT\_AUTH\_UNREGISTER\_SERVICE EVENT\_NAME\_UNREGISTER\_SERVICE EVENT\_SESS\_UNREGISTER\_SERVICE

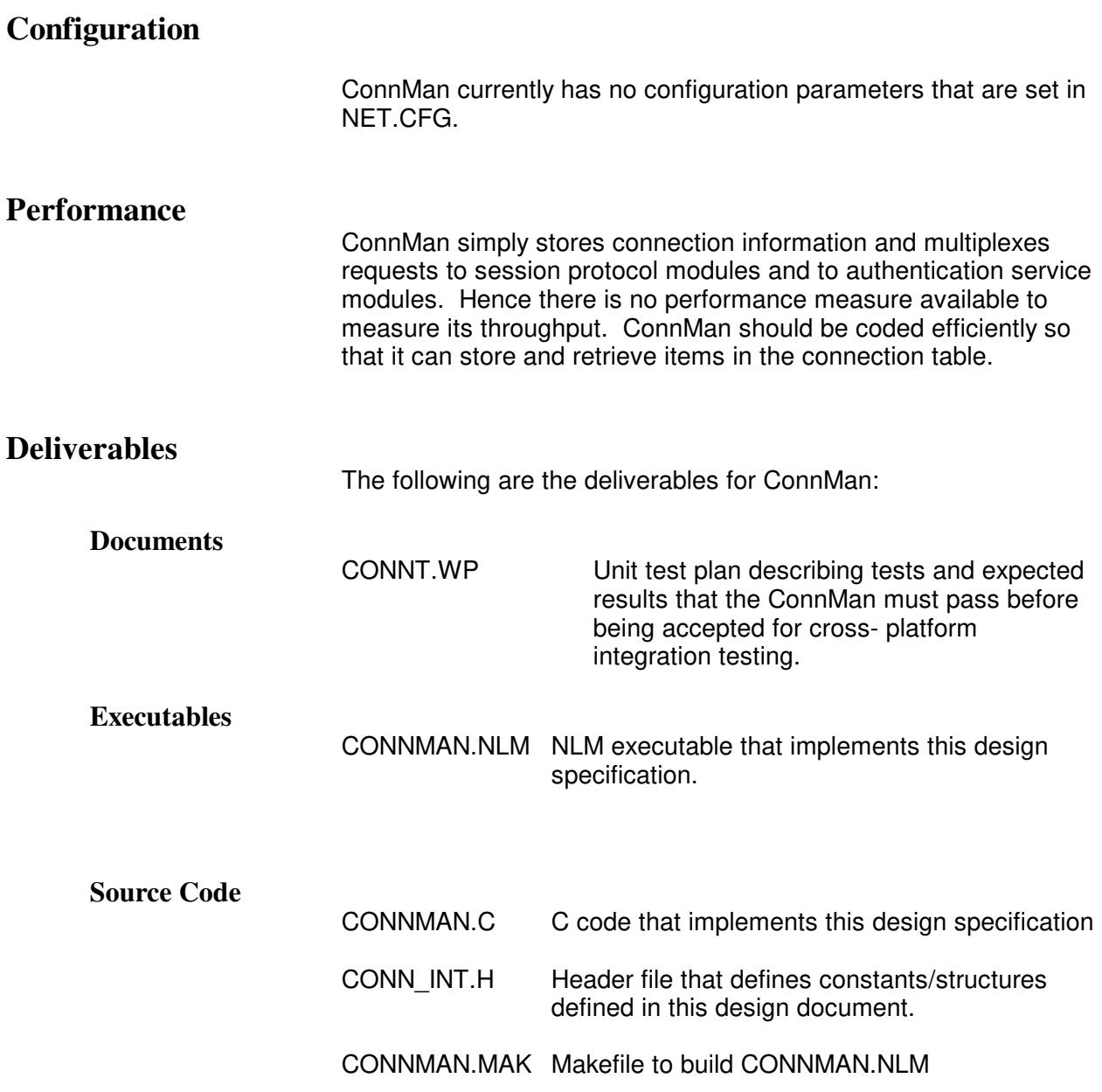